$\frac{1}{2}$ ČESKÝ NÁRODNÍ KORPUS

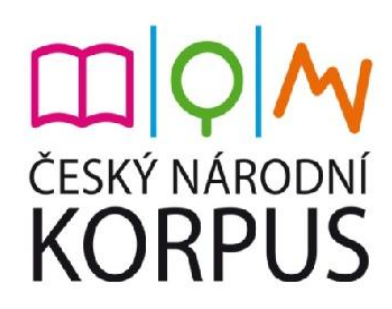

# Rozhraní KonText a akviziční korpusy

Lucie Chlumská ÚČNK, FF UK

# NAUČÍTE SE...

- 1. jak vypadá lemmatizovaný a značkovaný korpus a k čemu nám to při vyhledávání je
	- jak zkombinovat různé atributy při vyhledávání v CQL
- 2. jaký druh informace nám korpus může zprostředkovat
	- jakou anotací disponují akviziční korpusy CZESL, SCHOLA a **SKRIPT**
	- kde najdu informace o korpusu a jednotlivých textech
- 3. jak si vytvořit subkorpus podle vlastních kritérií
	- jak si ověřím, co mám ve svém korpusu (Seznam slov)

### JAK KORPUS VE SKUTEČNOSTI VYPADÁ?

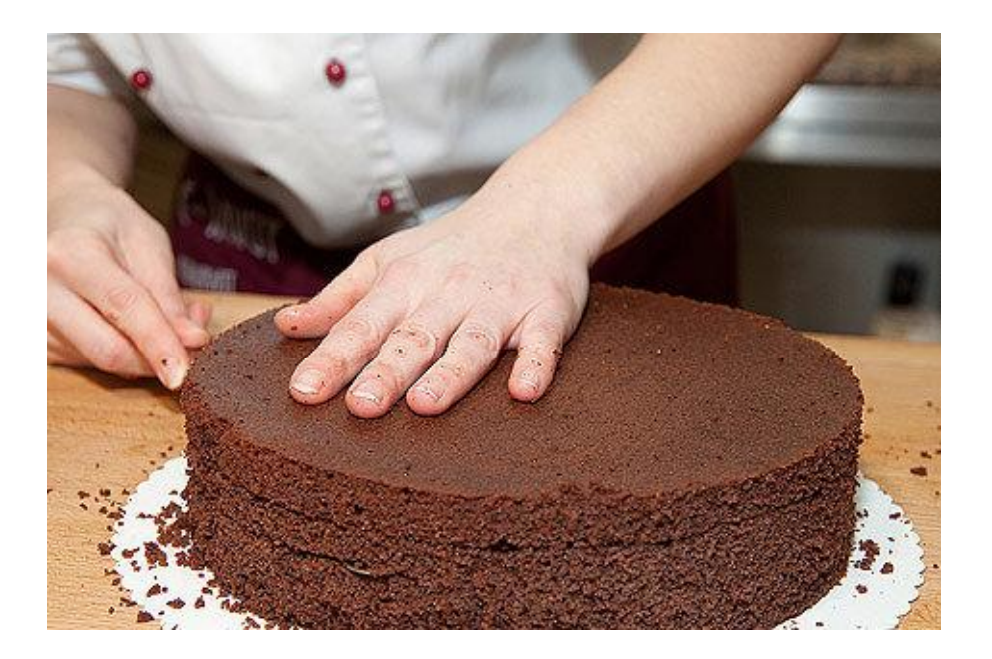

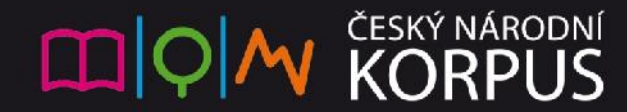

### Zpracování textů v ČNK

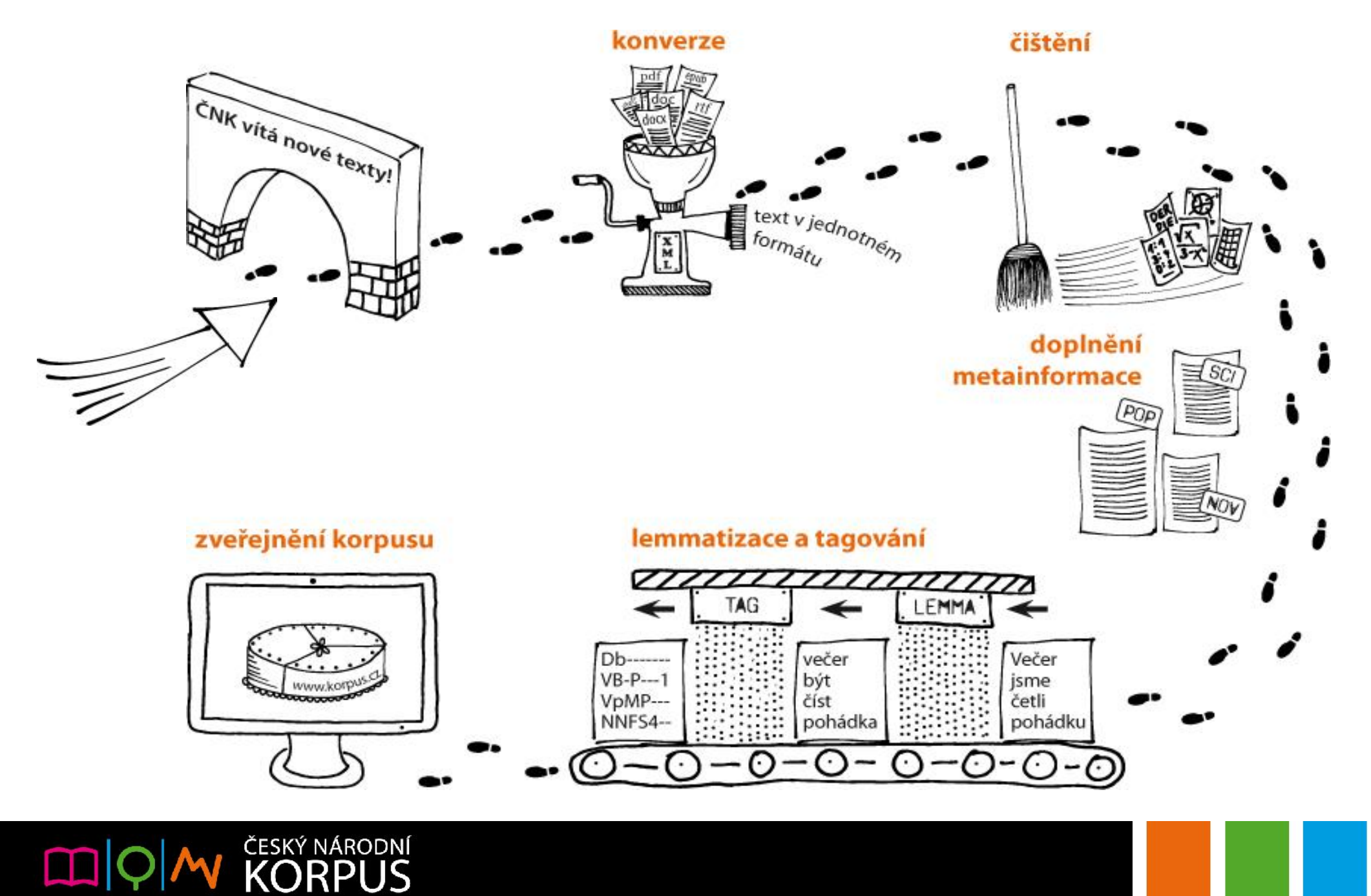

### Korpus v podobě "vertikály" v CZESL-sgt

```
<doc t_id="UJA2_PH_003" t_date="2010-12-21" t_medium="manuscript" t_limit_minutes="45" t_aid="none"
t exam="yes|interim" t limit words="25" t title="E-mail kamarádce/kamarádovi" t topic type="general"
t activity="" t topic assigned="specified" t genre assigned="specified"
t genre predominant="informative" t words count="30" t words range="-50" s id="UJA2 PH" s sex="m"
s age="17" s age cat="16-" s L1="vi" s L1 group="nIE" s other langs="" s cz SER="A1"
s_cz_in_family="" s_years_in_CzR="" s_study_cz="university"
s study cz mesice="" s study cz hrs week="15-" s textbook="NCSS" s bilingual="no">
\leq s id="1">
                  VB-S---1P-AA--- mám
m<sub>π</sub>m<sub>π</sub>m<sub>1</sub>m<sub>1</sub>VB-S---IP-AA---dobře Da-------1A---- dobře
                                             dobře Da-------1A----
dobře
                  Z: -------------- .
                                                      7: --------------
COLLEGE
                                             1206 - Carl Carl
\langle/s>
\leq s id="2">
                  RR--4---------V\overline{V}RR--4-----\overline{M}\mathbf{V}neděli
         neděle NNFS4-----A---- neděli
                                             neděle NNFS4-----------
dival
         dival
                 X@------------- dival
                                             divat VpYS---XR-AA--- S
                                                                                Ouant<sub>0</sub>
                  VB-S---1P-AA--- isem
                                                      VB-S---1P-AA---isem
         být
                                             být
                P7 - X4 - - - - - - - - - - -P7 - X4 - - - - - - - - -se
se
          se
                                                      RR--6---------RR--6--------<sub>n</sub>n =nanatelevizi televize
                          NNFS6------A---- televizi
                                                              televize
                                                                                NNFS6----A---J^{\wedge}------------- a
                                                      J^--------------
          \overline{a}\overline{a}\mathsf{a}uklizěl uklizěl X@------------ uklízel uklízet VpYS---XR-AA--- S
                                                                                Ouant0 | Caron1
                VB-S---1P-AA--- jsem
jsem
          být
                                             být
                                                      VB-S---IP-AA---\blacksquare7. \cdot --------------
\sim\langle/s>
\leq s id="3">
                  TT------------- Ano
Ano
                                                      TT--------------
          ano
                                             ano
přijdu
         přijít VB-S---1P-AA--- přijdu přijít VB-S---1P-AA---
                  P7-X4---------- se
                                                      P7 - X4 - - - - - - - - - -se
          se
                                             se
tebe
          ty
                  PP-S2--2------- tebe
                                             ty
                                                      PP-S2--2------d\Omegado
                  RR--2--------- dod\alphaRR--2-----NNNS2------A---- kina
                                             kino
                                                      NNNS2---A---Akina
          kino
```
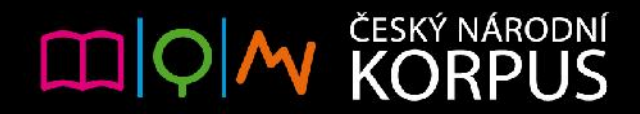

## Korpus v podobě "vertikály" v CZESL-sgt

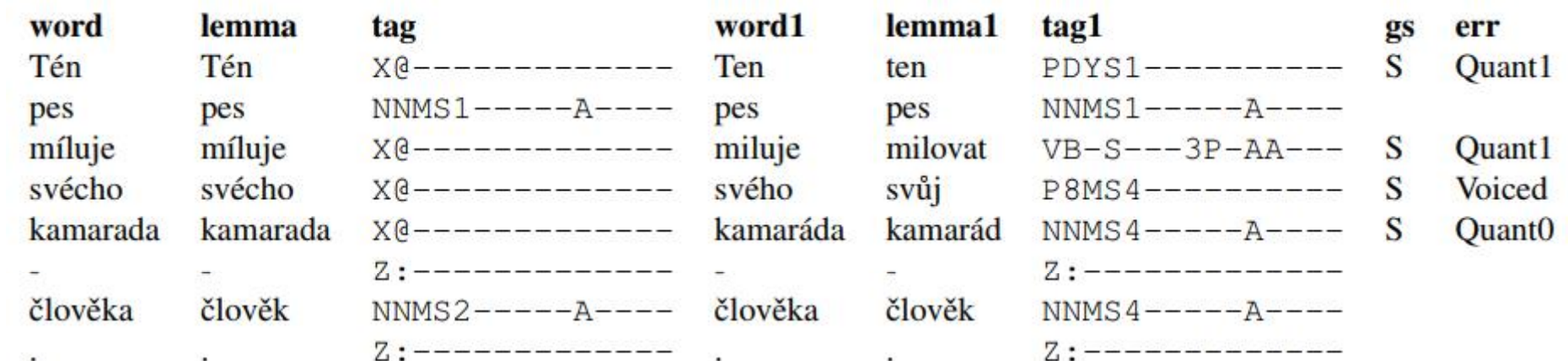

Tabulka 1: Ukázka anotace jedné věty

- · word původní slovní tvar
- lemma lemma původního tvaru, pokud tvar není rozpoznán, je lemma totožné s původním tvarem
- · tag slovnědruhová a morfologická značka původního tvaru, pokud tvar není rozpoznán, je uvedena značka pro neznámé slovo: X@----------
- word1 opravený tvar, pokud byl původní tvar vyhodnocen jako správný, je zde uveden tvar původní
- lemma 1 lemma určené na základě slovního tvaru a jeho kontextu v opraveném textu
- tag1 slovnědruhová a morfologická značka, určená na základě slovního tvaru a jeho kontextu v opraveném textu
- · qs údaj o tom, zda případná chyba byla vyhodnocena jako pravopisná (S) nebo gramatická (G); gramatická chyba se obvykle vyznačuje tím, že původní slovní tvar byl rozpoznán
- · err typ chyby, určený na základě porovnání původního a opraveného tvaru, podrobný popis viz http: //utkl.ff.cuni.cz/~rosen/public/SeznamAutoChybR0R1.html.

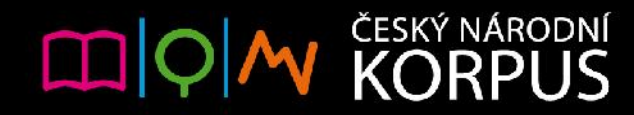

### hledám podle typu chyby

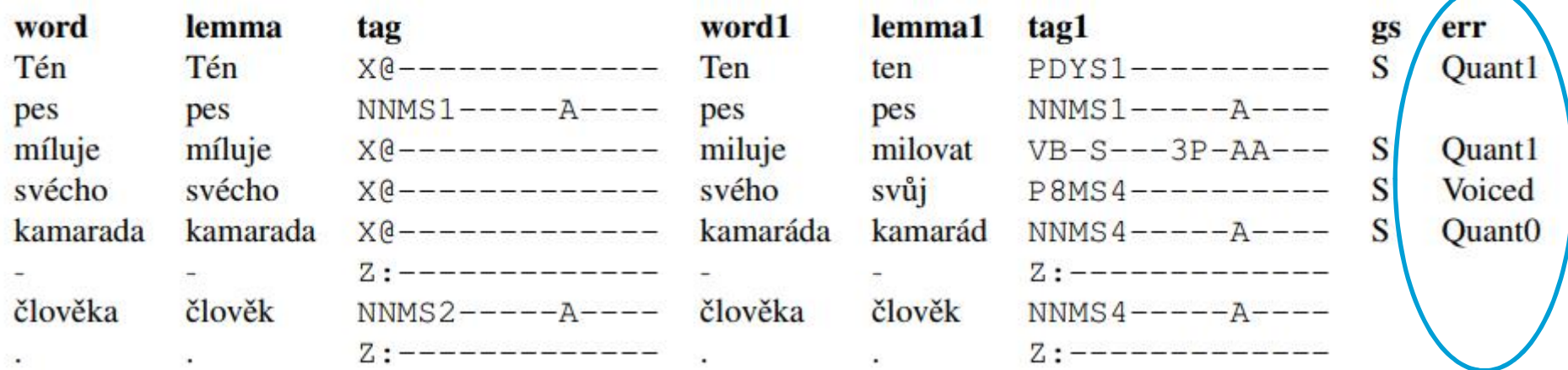

Tabulka 1: Ukázka anotace jedné věty

#### Příklad: [err="Quant1"]

### hledám všechna slova, kde pisatel udělal chybu v délce (prodloužil hlásku)

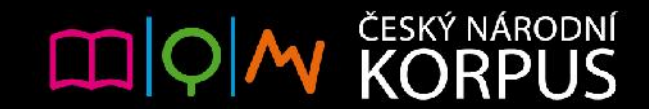

### hledám podle chybného a správného tvaru

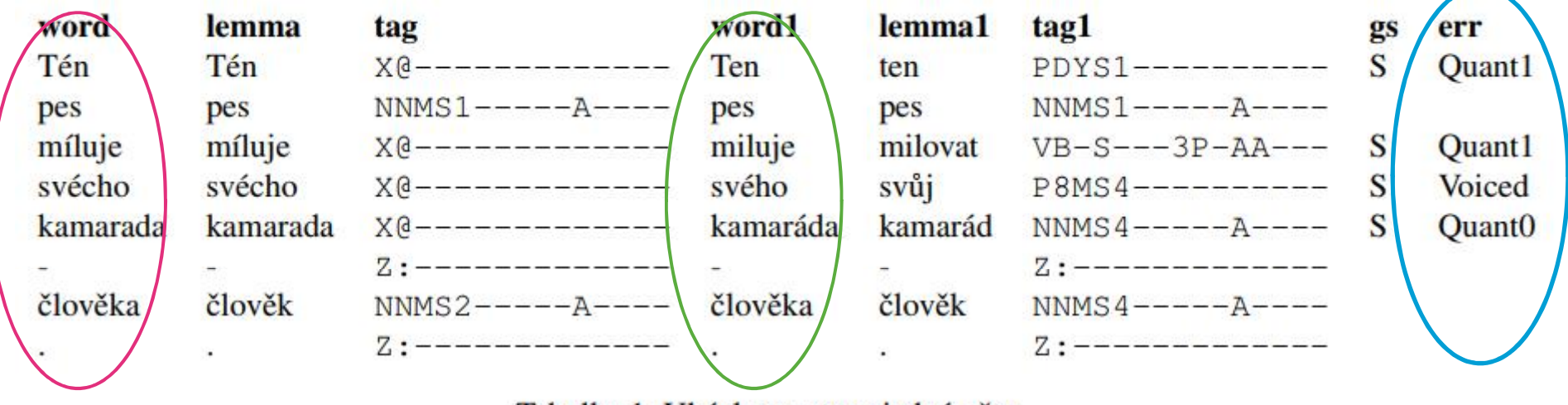

Tabulka 1: Ukázka anotace jedné věty

Příklad: [word=".+é.+" & word1=".+e.+" & err="Quant1"]

hledám chybně zapsaná slova s dlouhým é, kde má být správně krátké e (*tén* > *ten*)

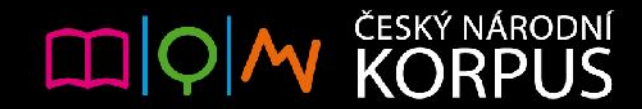

### hledám podle chybného a správného tvaru

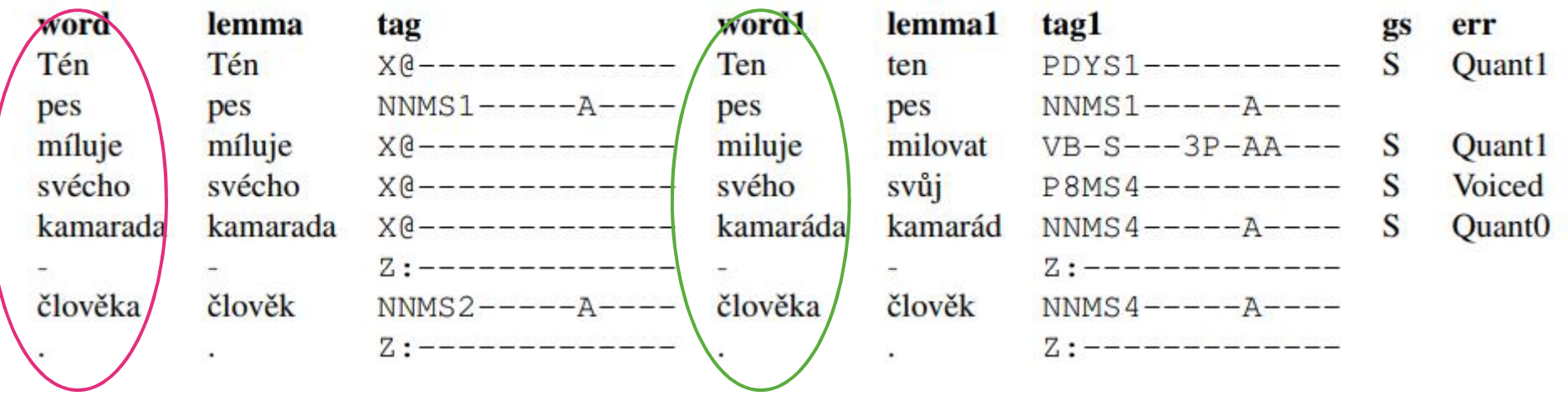

Tabulka 1: Ukázka anotace jedné věty

#### Příklad: [word="s.+" & word1="z.+"]

hledám slova začínající na *z*, ale chybně napsaná se *s* na začátku

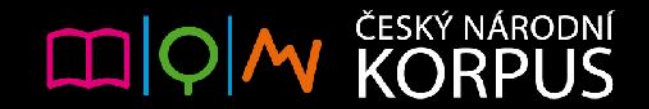

### dotaz na shodu podmětu s přísudkem

Příklad: hledáme všechna feminina v 1. os. pl. ve větě se slovesem v minulém čase, které chybně končí na "i" (s vyloučením muž. živ., spojek a

interpunkce)

<s>[tag(=]'(Z.\*|N.M.1.\*|J.\*)"]\*[tag="N.FP1.\*"][tag(=]"( Z.\*|N.M.1.\*|J.\*)"]\*[tag="V..P....R.\*" & word=".+i"] within  $\langle s \rangle$ 

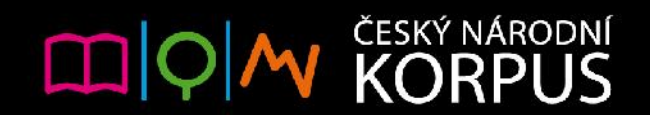

# Využití regulárních výrazů

nejpoužívanější:

- **.\*** libovolný počet libovolných znaků (s.\* > *s*, *se*, *sám*, *sirka*...)
- **.+** minimálně jeden libovolný znak (s.+ > *se*, *sám*, *sirka*...)
- **?** předchozí znak tam může nebo nemusí být

#### Příklady:

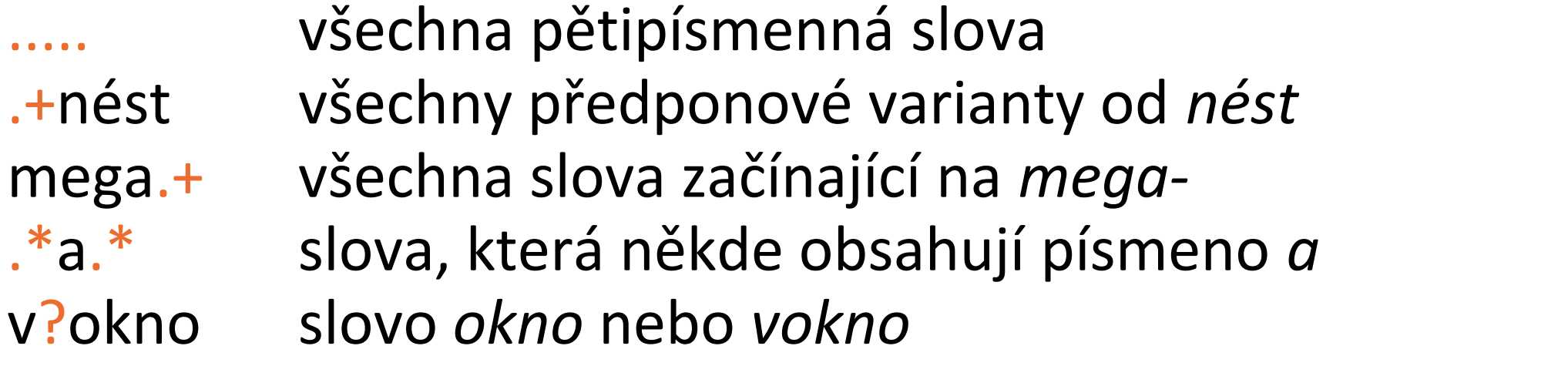

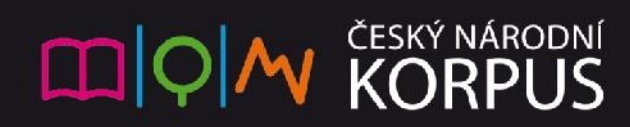

# Využití regulárních výrazů

kde najdu další informace?

http://wiki.korpus.cz/doku.php/kurz:regularni\_vyrazy

http://wiki.korpus.cz/doku.php/pojmy:regularni\_vyrazy

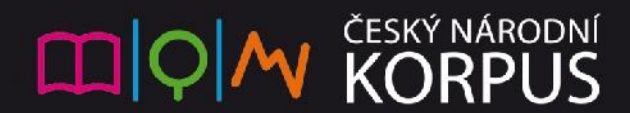

### JAKÝ DRUH INFORMACE V AK NAJDEME?

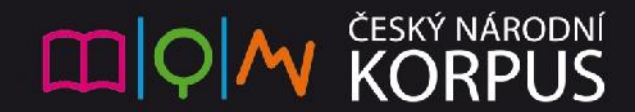

## Zásadní pravidlo: poznej svůj korpus!

- každý korpus může být jinak anotovaný: jiné značky a jiné informace
- před vyhledáváním je třeba zjistit o korpusu co nejvíc
- kde zjistím, co v mém korpuse je a není a jak je značkovaný?

http://wiki.korpus.cz/doku.php/cnk:uvod wiki.korpus.cz > Korpusy ČNK > SKRIPT...

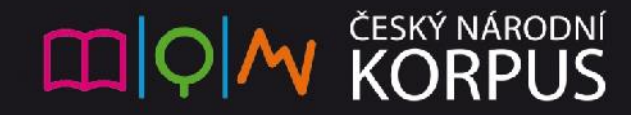

### Jak si ověřit značkování přímo v KonTextu

- pokud si nejsme jistí, jak je nějaký jev značkován, je dobré si jej vyhledat na příkladu konkrétního slova a ověřit si to
- Příklad: jak se značí chyba v délce?
- najdu nějaké chybně zapsané slovo, např. *tén* > zobrazím si atribut err ve funkci Frekvence > Vlastní nebo

Zobrazení > Korpusová nastavení

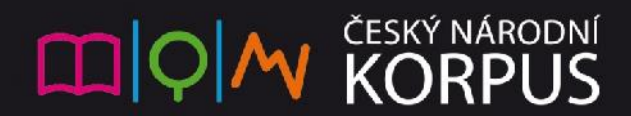

### Jak si sumarizovat vyhledané výsledky

- po vyhledání vidíme výsledek v podobě konkordance, kterou lze procházet, třídit a dělat z ní vzorky
- 1. pokud chceme souhrn toho, co jsme našli, potřebujeme funkci **Frekvence** (4 "zrychlené" volby a volba Vlastní)
- 2. pokud rovnou chceme souhrn informací a nechceme nic konkrétního hledat, můžeme rovnou využít funkci **Seznam slov**

Příklad: jaké jsou ty nejčastější typy chyb v korpusu CZESL-sgt?

• Dotaz > Seznam slov > Hledat podle atributu: err

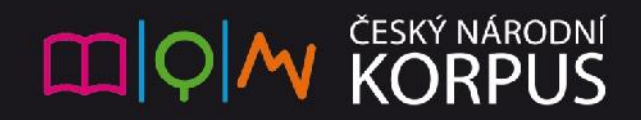

#### **JAK SI VYTVOŘIT SUBKORPUS?** I

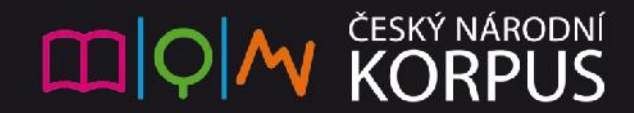

#### Tvorba subkorpusu

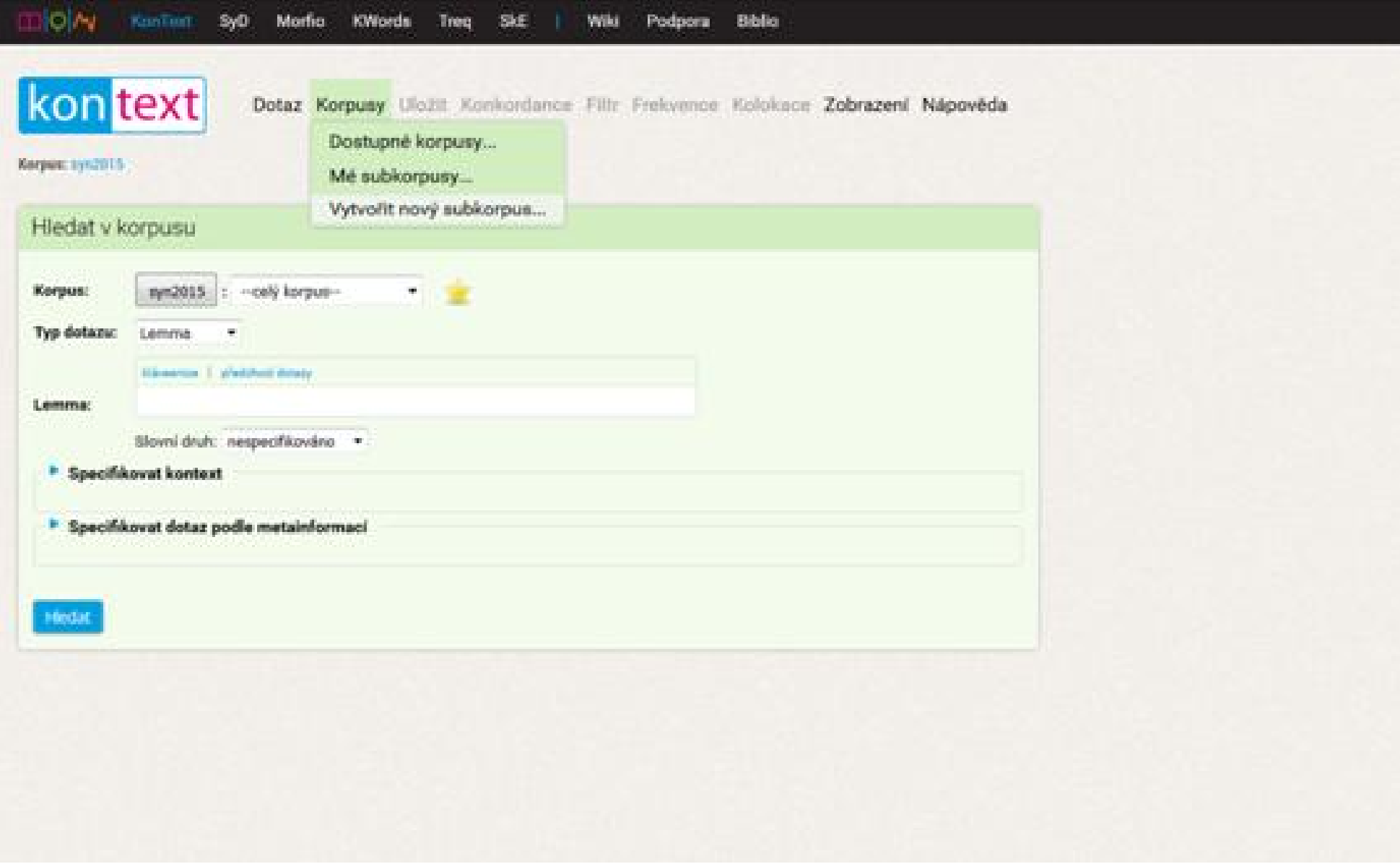

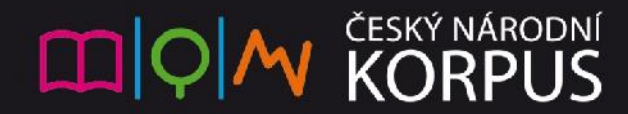

### Informace o textech v CZESL-sgt

http://utkl.ff.cuni.cz/~rosen/public/2014-czesl-sgt-cs.pdf

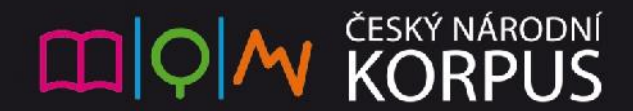

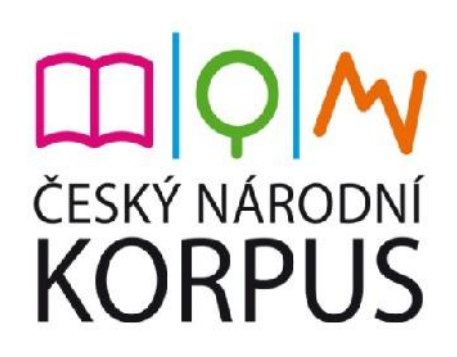

### Máte jakékoli dotazy?

#### Sem s nimi!

#### Děkuji Vám za pozornost!

#### lucie.chlumska@korpus.cz

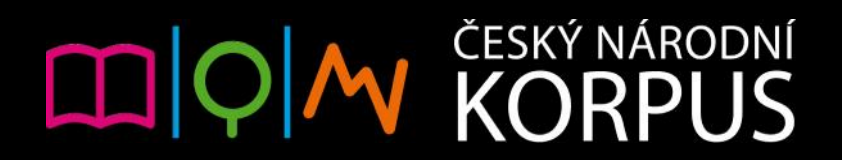